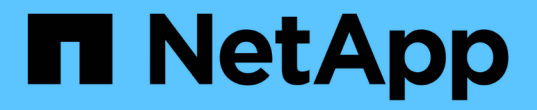

# 스냅샷 복사본 작업 Snapdrive for Unix

NetApp October 04, 2023

This PDF was generated from https://docs.netapp.com/ko-kr/snapdriveunix/aix/concept\_crash\_consistency\_with\_data\_ontap\_7\_2\_and\_later.html on October 04, 2023. Always check docs.netapp.com for the latest.

# 목차

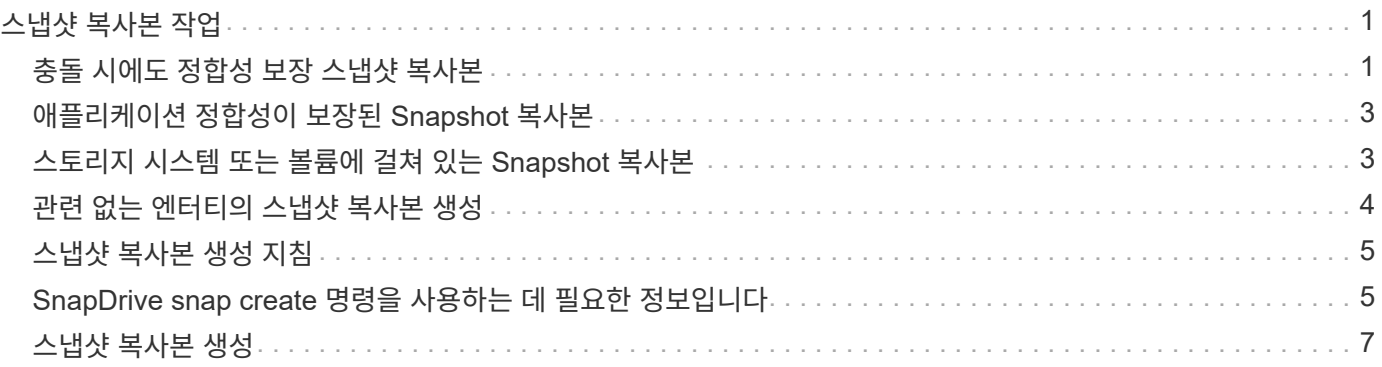

# <span id="page-2-0"></span>스냅샷 복사본 작업

'SnapDrive snap create' 명령을 사용하여 스냅샷 복사본을 생성할 수 있습니다.

# <span id="page-2-1"></span>충돌 시에도 정합성 보장 스냅샷 복사본

파일 시스템 또는 디스크 그룹에 대해 충돌 시에도 정합성 보장 스냅샷 복사본을 생성해야 할 수 있습니다. SnapDrive for UNIX는 엔터티에 지정된 모든 스토리지 시스템 볼륨의 이미지가 포함된 스냅샷 복사본을 생성합니다.

파일 시스템 또는 디스크 그룹과 같은 스토리지 엔터티의 스냅샷 복사본을 생성하면 SnapDrive for UNIX는 'file\_spec' 인수를 사용하여 지정한 엔터티를 구성하는 모든 스토리지 시스템 볼륨의 이미지가 포함된 스냅샷 복사본을 생성합니다. "file\_spec" 인수는 SnapDrive for UNIX가 스냅샷 복사본을 생성하는 데 사용하는 파일 시스템, LUN 또는 NFS 디렉토리 트리 같은 스토리지 엔터티를 지정합니다.

SnapDrive for UNIX는 스냅샷 복사본에서 요청한 엔터티를 구성하는 일관된 스토리지 구성 요소를 만듭니다. 즉, 'SnapDrive snap create' 명령 'file\_spec' 인수에 지정된 범위를 벗어나는 LUN 또는 디렉토리가 스냅샷 복사본에 정합성이 보장된 이미지를 가지고 있지 않을 수 있습니다. UNIX용 SnapDrive를 사용하면 스냅샷 복사본에서 일관된 "file\_spec" 인수로 지정된 엔터티만 복원할 수 있습니다.

단일 스토리지 시스템 볼륨에 포함된 엔터티의 스냅샷 복사본은 항상 충돌 시에도 정합성이 보장됩니다. SnapDrive for UNIX는 여러 스토리지 시스템 또는 스토리지 시스템 볼륨에 걸쳐 있는 Snapshot 복제본도 장애 발생 시 정합성이 보장되도록 하기 위해 특별한 단계를 수행합니다. Data ONTAP for UNIX에서 충돌 일관성을 보장하기 위해 사용하는 방법은 스냅샷 복사본의 스토리지 엔터티가 상주하는 위치에 사용되는 SnapDrive 버전에 따라 다릅니다.

#### **Data ONTAP 7.2** 이상과 일관성 충돌

UNIX용 SnapDrive는 Data ONTAP 7.2 이상 버전에서 제공하는 정합성 보장 그룹에 대한 지원을 사용하여 여러 볼륨에 걸쳐 있는 모든 스냅샷 복사본의 충돌 일관성을 유지합니다.

Data ONTAP 버전 7.2 이상에서 일관성 그룹 및 스토리지 시스템 펜싱을 지원합니다. SnapDrive for UNIX는 이러한 기능을 사용하여 여러 볼륨에 걸쳐 있는 모든 Snapshot 복제본이 충돌의 일관성을 유지하도록 보장합니다.

여러 볼륨에 걸쳐 장애 발생 시 정합성이 보장되는 스냅샷 복사본을 생성하기 위해 UNIX용 SnapDrive는 다음을 수행합니다.

• Fence는 스토리지 요소가 포함된 모든 볼륨에 대한 입출력을 중지시킵니다.

• 각 볼륨의 스냅샷 복사본을 만듭니다.

볼륨을 울타리로 하고 스냅샷 복사본을 생성하는 데 걸리는 시간은 제한되어 있으며 Data ONTAP에서 제어합니다.

sapdrive.conf 파일의 ' \* snapcreate-cg-timeout \* ' 매개 변수는 스토리지 시스템 펜싱을 허용할 Data ONTAP 제한 범위 내의 시간을 지정합니다. 긴급, 중간 또는 여유 간격을 지정할 수 있습니다. 스토리지 시스템에서 펜싱 작업을 완료하는 데 허용되는 시간보다 더 많은 시간이 필요한 경우 SnapDrive for UNIX는 이전 Data ONTAP 7.2 버전의 정합성 보장 방법을 사용하여 스냅샷 복사본을 생성합니다. 스냅샷 복사본을 생성할 때 '-nfilerfence' 옵션을 사용하여 이 방법을 지정할 수도 있습니다.

Data ONTAP 7.2 및 이전 Data ONTAP 버전을 모두 사용하는 스토리지 시스템에 대해 스냅샷 복사본을 요청하면 SnapDrive for UNIX에서는 7.2 이전의 Data ONTAP 버전에 대한 일관성 방법을 사용하여 스냅샷 복사본도

생성합니다.

#### **UNIX**용 **SnapDrive**의 일관성 그룹 스냅샷 복사본

정합성 보장 그룹 스냅샷은 단일 엔티티로 관리되는 클러스터의 여러 서버 또는 노드에 걸쳐 있는 볼륨 세트의 스냅샷 복사본입니다.

UNIX용 SnapDrive는 클러스터의 여러 서버 또는 노드에 걸쳐 있는 모든 볼륨에서 장애 발생 시 정합성이 보장되는 Snapshot 복제본을 캡처합니다. 스냅샷 복사본을 캡처할 기간을 구성할 수도 있습니다.

SnapDrive for UNIX는 기본적으로 정합성 보장 그룹 스냅샷 복사본을 캡처합니다. 이 기능을 사용하지 않도록 설정하고 최선 모드에서 스냅샷 복사본 캡처로 되돌릴 수 있습니다.

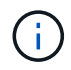

UNIX용 SnapDrive 5.2는 Data ONTAP 8.2 이상 버전에서만 clustered Data ONTAP의 일관성 그룹 스냅샷 복사본을 지원합니다.

• 관련 정보 \*

[일관성](#page-3-0) [그룹](#page-3-0) [스냅샷](#page-3-0) [복사본](#page-3-0) [생성](#page-3-0)

[정합성](#page-3-1) [보장](#page-3-1) [그룹](#page-3-1) [스냅샷](#page-3-1) [복사본을](#page-3-1) [사용하지](#page-3-1) [않도록](#page-3-1) [설정합니다](#page-3-1)

<span id="page-3-0"></span>일관성 그룹 스냅샷 복사본 생성

일관성 그룹 스냅샷 복사본을 생성하도록 UNIX용 SnapDrive를 구성할 수 있습니다.

단계

1. 호스트에서 다음 명령을 입력합니다.

"\* SnapDrive snap create -fs/mnt/test-snapname\_SnapshotName\_-f-nop프롬프트 \* ".

'*SnapshotName*'은 정합성 보장 그룹 스냅샷 복제본에 대해 지정된 이름입니다.

예

다음은 명령의 예입니다.

snapdrive snap create -fs /mnt/test -snapname snap 123 -f -noprompt

일관성 그룹 스냅샷 복사본이 생성되었습니다.

#### <span id="page-3-1"></span>정합성 보장 그룹 스냅샷 복사본을 사용하지 않도록 설정합니다

#### 일관성 그룹 스냅샷 복사본을 사용하지 않도록 SnapDrive for UNIX를 구성할 수 있습니다.

단계

1. 입력:

``SnapDrive SNAP CREATE -fs /mnt/fs3\_-snapname\_nfs\_snap\_-nofilerfence\_\*'

일관성 그룹 스냅샷 복사본이 성공적으로 비활성화되었습니다.

## <span id="page-4-0"></span>애플리케이션 정합성이 보장된 **Snapshot** 복사본

애플리케이션 정합성이 보장된 스냅샷 복사본을 만들려면 스냅샷 작업 전에 애플리케이션을 중지해야 합니다.

스냅샷 복사본이 애플리케이션 정합성이 보장되도록 하려면 스냅샷 복사본을 생성하기 전에 애플리케이션을 중지하거나 필요한 단계를 수행해야 할 수 있습니다. 데이터베이스 핫 백업 기능 은 DBMS에서 사용하는 방법에 따라 다르며 데이터베이스 파일에 대한 입출력을 항상 중지하지는 않습니다.

애플리케이션이 트랜잭션을 완료하고 데이터를 스토리지 시스템에 쓰지 않으면 결과 스냅샷 복사본이 애플리케이션 정합성이 보장되지 않을 수 있습니다.

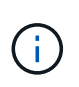

충돌 시에도 정합성 보장 스냅샷 복사본에서 애플리케이션을 복구할 수 있는 경우 중지할 필요가 없습니다. 응용 프로그램 설명서를 참조하십시오. 애플리케이션 정합성이 보장된 Snapshot 복사본을 생성하는 방법에 대한 자세한 내용은 를 참조하십시오.

호스트 볼륨, LUN 또는 NFS 디렉토리 트리를 추가 또는 제거하거나 호스트 볼륨 또는 파일 시스템의 크기를 조정할 때마다 새 스냅샷 복사본을 만들어야 합니다. 이렇게 하면 디스크 그룹을 복원해야 하는 경우 사용할 수 있도록 새로 구성된 디스크 그룹의 정합성이 보장되는 복사본이 확보됩니다.

# <span id="page-4-1"></span>스토리지 시스템 또는 볼륨에 걸쳐 있는 **Snapshot** 복사본

SnapDrive for UNIX를 사용하면 같거나 다른 스토리지 시스템의 여러 스토리지 시스템 볼륨에 있는 스냅샷 복사본을 생성할 수 있습니다.

SnapDrive for UNIX를 사용하면 여러 스토리지 시스템 볼륨 또는 여러 스토리지 시스템에 걸쳐 있는 Snapshot 복사본을 생성할 수 있습니다. 이러한 볼륨은 동일한 스토리지 시스템 또는 다른 스토리지 시스템에 상주할 수 있습니다. "SnapDrive snap create" 명령은 요청한 엔터티를 구성하는 모든 볼륨의 스냅샷 복사본을 생성하지만 SnapDrive for UNIX는 "SnapDrive snap create" 명령에서 지정한 엔터티만 복구합니다.

"SnapDrive snap create" 명령을 사용하여 여러 볼륨에 걸쳐 있는 Snapshot 복사본을 만드는 경우 명령 프롬프트에서 볼륨의 이름을 지정할 필요가 없습니다. UNIX용 SnapDrive는 사용자가 지정하는 "file\_spec" 인수에서 이 정보를 가져옵니다.

- 입력한 "file\_spec"이 디스크 그룹 또는 디스크 그룹에 상주하는 파일 시스템 또는 호스트 볼륨을 요청하는 경우, SnapDrive for UNIX는 사용자가 지정한 디스크 그룹, 볼륨 또는 파일 시스템의 모든 스토리지 시스템 볼륨을 포함하는 스냅샷 복사본을 자동으로 생성합니다.
- 입력한 "file\_spec"이 LUN을 요청하는 경우 SnapDrive for UNIX는 LUN이 포함된 스토리지 시스템 볼륨의 스냅샷 복사본을 사용합니다.
- 입력한 "file\_spec"이 LUN에 직접 상주하는 파일 시스템을 요청하는 경우 SnapDrive for UNIX는 지정한 LUN 및 파일 시스템이 포함된 스토리지 시스템 볼륨의 스냅샷 복사본을 사용합니다.
- 입력한 "file\_spec"이 NFS 디렉토리를 요청하는 경우 SnapDrive for UNIX는 NFS 디렉토리 트리가 포함된 볼륨의 스냅샷 복사본을 생성합니다.

여러 스토리지 시스템 및 스토리지 시스템 볼륨의 엔터티를 기반으로 하는 'file\_spec' 인수를 사용하는 것 외에도 각 값이 단일 스토리지 시스템 또는 스토리지 시스템 볼륨을 기반으로 하는 'file\_spec' 인수를 함께 사용할 수도 있습니다. 예를 들어, 디스크 그룹 DG1이 스토리지 시스템 스토리지 시스템2와 스토리지 시스템3에, dg2는 스토리지 시스템2에, dg3은 스토리지 시스템3에 걸쳐 있는 설정이 있다고 가정합니다. 이 경우 다음 명령줄 중 하나가 맞습니다.

SnapDrive SNAP CREATE - DG DG1 - snapname snapdg1

SnapDrive SNAP CREATE - DG dg2 dg3 - snapname snapdg23

SnapDrive SNAP CREATE - DG DG1 dg2 dg3 - snapname snapdg123

스토리지 시스템과 볼륨에 걸쳐 있는 스냅샷 복사본을 생성할 때 유의해야 할 것은 UNIX용 SnapDrive에서 각 스토리지 시스템 볼륨에 짧은 이름을 사용하여 스냅샷 복사본을 생성한다는 점입니다. 볼륨이 다른 스토리지 시스템에 있더라도 전체 경로 이름은 이름에 포함되지 않습니다. 즉, 나중에 스냅샷 복사본의 이름을 바꿀 경우 각 스토리지 시스템과 볼륨으로 이동하여 이름을 변경해야 합니다.

### <span id="page-5-0"></span>관련 없는 엔터티의 스냅샷 복사본 생성

SnapDrive for UNIX는 개별 장애 발생 시 정합성이 보장되는 Snapshot 복제본을 유지하여 관련 없는 엔터티의 Snapshot 복제본을 생성합니다.

달리 지정하지 않는 한, UNIX용 SnapDrive는 특정 SnapDrive 스냅 생성 명령줄에 지정한 모든 엔터티가 관련되어 있다고 가정합니다. 즉, 한 엔터티에 대한 업데이트의 유효성은 지정된 다른 엔터티에 대한 업데이트에 따라 달라질 수 있습니다. 이러한 방식으로 스토리지 엔터티에 종속 쓰기가 있을 경우 SnapDrive for UNIX는 모든 스토리지 엔터티에 대해 충돌 정합성이 보장되는 스냅샷 복제본을 생성하는 단계를 수행합니다.

다음 예에서는 SnapDrive for UNIX가 종속 쓰기를 가질 수 있는 스토리지 엔터티의 스냅샷 복사본을 생성하는 방법을 보여 줍니다. 다음 예제에서 SnapDrive snap create 명령은 LUN 및 디스크 그룹의 파일 시스템을 지정합니다. 디스크 그룹은 단일 스토리지 시스템에 상주하는 LUN으로 구성됩니다(스냅샷 복사본 생성 참조). LUN의 파일 시스템은 다른 스토리지 시스템 및 스토리지 시스템 볼륨에 상주합니다. 하나의 그룹으로 파일 시스템과 디스크 그룹은 여러 스토리지 시스템 볼륨에 걸쳐 있으며 개별적으로 확장되지 않습니다.

다음 명령은 파일 시스템 /mnt/fs1과 디스크 그룹 dg1:'SnapDrive snap create -fs /mnt/fs1-dg dg1-snapname fs1\_dg1'이 모두 포함된 스냅샷 복사본을 지정합니다

이러한 스토리지 엔터티에는 종속 쓰기가 있을 수 있기 때문에 SnapDrive for UNIX는 장애 발생 시 정합성이 보장되는 스냅샷 복제본을 생성하고 파일 시스템 /mnt/fs1과 디스크 그룹 DG1을 그룹으로 처리합니다. 즉, 스냅샷 복사본을 생성하기 전에 SnapDrive for UNIX에서 스토리지 시스템 볼륨에 대한 I/O 작업을 중단해야 합니다.

여러 볼륨에 걸쳐 여러 스토리지 엔터티에 대해 충돌 시에도 정합성이 보장되는 Snapshot 복사본을 생성하는 데 추가 시간이 소요되므로, SnapDrive for UNIX에서 I/O 작업을 동결할 수 없는 경우에는 항상 이 복제본을 생성할 수 없습니다. 따라서 UNIX용 SnapDrive를 사용하면 관련 없는 스토리지 엔터티의 스냅샷 복사본을 생성할 수 있습니다. 관련 없는 스토리지 엔터티는 스냅샷 복사본을 생성할 때 종속 쓰기가 없도록 지정할 수 있는 엔터티입니다. 엔터티에는 종속 쓰기가 없으므로 SnapDrive for UNIX에서는 엔터티를 그룹으로 일관되게 만들기 위한 단계를 수행하지 않습니다. 대신 UNIX용 SnapDrive에서는 각 개별 스토리지 엔터티가 충돌에 대해 정합성이 보장되는 스냅샷 복사본을 생성합니다.

다음 명령을 실행하면 앞서 설명한 LUN 및 디스크 그룹에 있는 파일 시스템의 스냅샷 복사본이 지정됩니다. 관련 없는 옵션이 지정되어 있으므로 SnapDrive for UNIX는 파일 시스템 /mnt/fs1과 디스크 그룹 DG1이 개별 스토리지 엔터티로 장애 발생 시 정합성이 보장되지만 그룹으로 취급되지 않는 스냅샷 복제본을 생성합니다. 다음 명령을 실행하면 SnapDrive for UNIX에서 스토리지 시스템 볼륨에 대한 입출력 작업을 중지하지 않아도 됩니다. 'SnapDrive snap create -fs /mnt/fs1-dg dg1-reloed-snapname fs1\_dg1

• 관련 정보 \*

#### [스냅샷](#page-8-0) [복사본](#page-8-0) [생성](#page-8-0)

### <span id="page-6-0"></span>스냅샷 복사본 생성 지침

UNIX용 SnapDrive를 사용하여 스냅샷 복사본을 생성하는 동안 다음 사항을 고려하십시오. 볼륨당 최대 255개의 스냅샷 복사본을 유지할 수 있고, SnapDrive for UNIX는 생성하는 스냅샷 복사본만 지원하고, 루트 디스크 그룹의 스냅샷 복사본과 부팅 디바이스 또는 스왑 디바이스를 생성할 수 없으며, SnapDrive for UNIX에서는 충돌 일관성을 유지하기 위해 고정 작업이 필요합니다.

스냅샷 복사본을 생성하는 명령을 입력할 때 다음 지침을 따르십시오.

• 스토리지 시스템 볼륨당 최대 255개의 스냅샷 복사본을 유지할 수 있습니다. 이 제한은 스토리지 시스템에 의해 설정됩니다. 총 수는 다른 툴이 이러한 스냅샷 복사본을 사용하는지 여부에 따라 다를 수 있습니다.

스냅샷 복사본 수가 최대 제한에 도달하면 스냅샷 생성 작업이 실패합니다. 더 이상 SnapDrive for UNIX를 사용하려면 이전 Snapshot 복사본 중 일부를 삭제해야 합니다.

- SnapDrive for UNIX는 생성하지 않는 스냅샷 복사본을 지원하지 않습니다. 예를 들어, 스토리지 시스템 콘솔에서 생성된 스냅샷 복사본은 지원하지 않습니다. 그러한 경우 파일 시스템 내의 일관성이 보장되지 않을 수 있습니다.
- UNIX용 SnapDrive를 사용하여 다음과 같은 스냅샷 복사본을 생성할 수 없습니다.
	- 루트 디스크 그룹

LVM에 대한 루트 디스크 그룹의 스냅샷 복사본을 생성하려고 하면 스냅샷 생성 작업이 실패합니다.

◦ 장치를 부팅하거나 장치를 바꿉니다

SnapDrive for UNIX는 시스템 부팅 디바이스나 시스템 스왑 디바이스의 스냅샷 복제본을 사용하지 않습니다.

• 스냅샷 복사본이 여러 스토리지 시스템 또는 스토리지 시스템 볼륨에 걸쳐 있는 경우 SnapDrive for UNIX에서는 충돌 일관성을 보장하기 위해 고정 작업이 필요합니다. 고정 작업이 제공되지 않는 구성에서 스냅샷 복사본을 생성하는 방법에 대한 자세한 내용은 을 참조하십시오.

#### <span id="page-6-1"></span>**SnapDrive snap create** 명령을 사용하는 데 필요한 정보입니다

스냅샷 복사본을 생성할 때 캡처할 스토리지 엔터티를 결정하고 스냅샷 복사본의 이름을 지정해야 합니다.

다음 표에는 'SnapDrive snap create' 명령을 사용할 때 필요한 정보가 나와 있습니다.

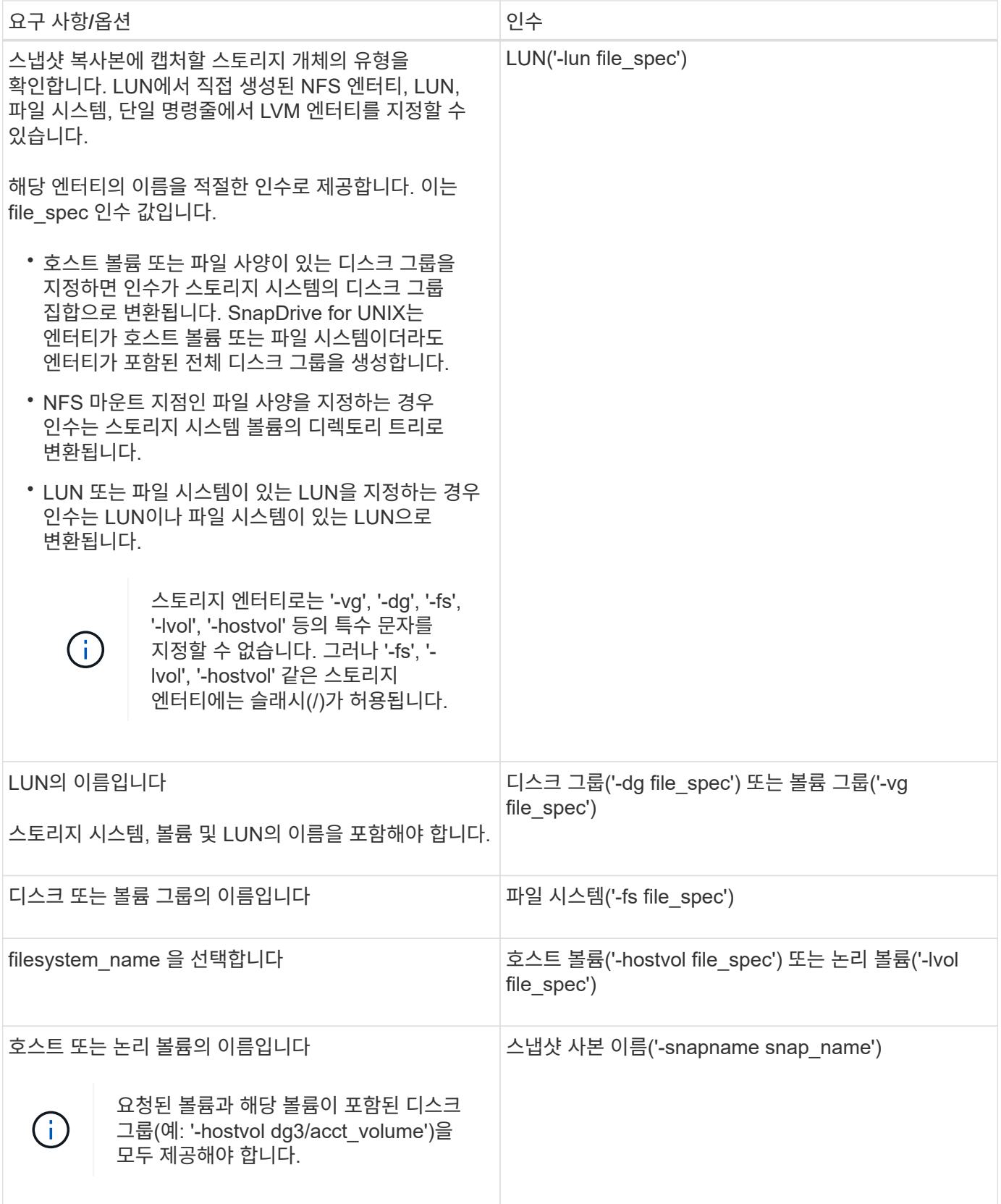

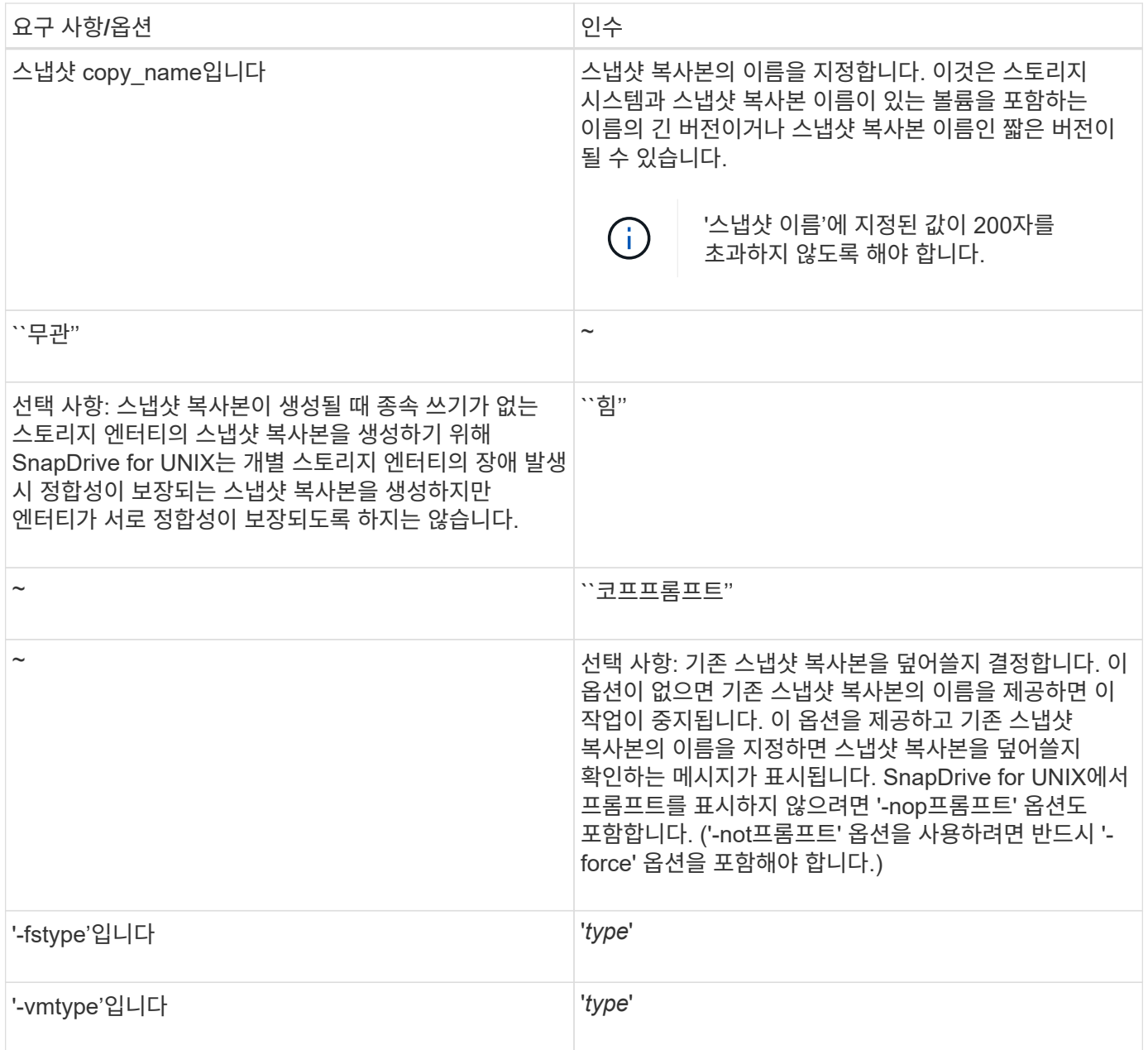

## <span id="page-8-0"></span>스냅샷 복사본 생성

스냅샷 복사본을 생성하려면 'SnapDrive snap create' 명령을 실행합니다.

이 구문을 실행하기 전에 이 명령에 언급된 옵션, 키워드 및 인수를 이해해야 합니다.

단계

1. 다음 명령 구문을 입력하여 스냅샷 복사본을 생성합니다.

```
SnapDrive 스냅 생성{-lun|-dG|-fs|-hostvol}_file_spec [{-lun|-dg|-fs|-
hostvol}_file_spec[file_spec…]] -snapname_snap_name_ [-force [-nop프롬프트] [-
reloded] [-nofilerfence] [-fstype_type_] [-vmtype_type_] * 입니다
```
'*file\_spec*' 인수는 하나 이상의 스토리지 시스템에 있는 스토리지 엔터티의 집합을 나타냅니다. 스냅샷 생성 작업은 해당

엔터티가 포함된 스토리지 시스템 볼륨의 스냅샷 복사본을 가져와 'snap\_name' 인수에 지정된 이름을 지정합니다.

#### • 관련 정보 \*

[관련](#page-5-0) [없는](#page-5-0) [엔터티의](#page-5-0) [스냅샷](#page-5-0) [복사본](#page-5-0) [생성](#page-5-0)

Copyright © 2023 NetApp, Inc. All Rights Reserved. 미국에서 인쇄됨 본 문서의 어떠한 부분도 저작권 소유자의 사전 서면 승인 없이는 어떠한 형식이나 수단(복사, 녹음, 녹화 또는 전자 검색 시스템에 저장하는 것을 비롯한 그래픽, 전자적 또는 기계적 방법)으로도 복제될 수 없습니다.

NetApp이 저작권을 가진 자료에 있는 소프트웨어에는 아래의 라이센스와 고지사항이 적용됩니다.

본 소프트웨어는 NetApp에 의해 '있는 그대로' 제공되며 상품성 및 특정 목적에의 적합성에 대한 명시적 또는 묵시적 보증을 포함하여(이에 제한되지 않음) 어떠한 보증도 하지 않습니다. NetApp은 대체품 또는 대체 서비스의 조달, 사용 불능, 데이터 손실, 이익 손실, 영업 중단을 포함하여(이에 국한되지 않음), 이 소프트웨어의 사용으로 인해 발생하는 모든 직접 및 간접 손해, 우발적 손해, 특별 손해, 징벌적 손해, 결과적 손해의 발생에 대하여 그 발생 이유, 책임론, 계약 여부, 엄격한 책임, 불법 행위(과실 또는 그렇지 않은 경우)와 관계없이 어떠한 책임도 지지 않으며, 이와 같은 손실의 발생 가능성이 통지되었다 하더라도 마찬가지입니다.

NetApp은 본 문서에 설명된 제품을 언제든지 예고 없이 변경할 권리를 보유합니다. NetApp은 NetApp의 명시적인 서면 동의를 받은 경우를 제외하고 본 문서에 설명된 제품을 사용하여 발생하는 어떠한 문제에도 책임을 지지 않습니다. 본 제품의 사용 또는 구매의 경우 NetApp에서는 어떠한 특허권, 상표권 또는 기타 지적 재산권이 적용되는 라이센스도 제공하지 않습니다.

본 설명서에 설명된 제품은 하나 이상의 미국 특허, 해외 특허 또는 출원 중인 특허로 보호됩니다.

제한적 권리 표시: 정부에 의한 사용, 복제 또는 공개에는 DFARS 252.227-7013(2014년 2월) 및 FAR 52.227- 19(2007년 12월)의 기술 데이터-비상업적 품목에 대한 권리(Rights in Technical Data -Noncommercial Items) 조항의 하위 조항 (b)(3)에 설명된 제한사항이 적용됩니다.

여기에 포함된 데이터는 상업용 제품 및/또는 상업용 서비스(FAR 2.101에 정의)에 해당하며 NetApp, Inc.의 독점 자산입니다. 본 계약에 따라 제공되는 모든 NetApp 기술 데이터 및 컴퓨터 소프트웨어는 본질적으로 상업용이며 개인 비용만으로 개발되었습니다. 미국 정부는 데이터가 제공된 미국 계약과 관련하여 해당 계약을 지원하는 데에만 데이터에 대한 전 세계적으로 비독점적이고 양도할 수 없으며 재사용이 불가능하며 취소 불가능한 라이센스를 제한적으로 가집니다. 여기에 제공된 경우를 제외하고 NetApp, Inc.의 사전 서면 승인 없이는 이 데이터를 사용, 공개, 재생산, 수정, 수행 또는 표시할 수 없습니다. 미국 국방부에 대한 정부 라이센스는 DFARS 조항 252.227-7015(b)(2014년 2월)에 명시된 권한으로 제한됩니다.

#### 상표 정보

NETAPP, NETAPP 로고 및 <http://www.netapp.com/TM>에 나열된 마크는 NetApp, Inc.의 상표입니다. 기타 회사 및 제품 이름은 해당 소유자의 상표일 수 있습니다.